## Errata File for MCSA Guide to Installation, Storage, and Compute with Windows Server 2016, Exam 70-740

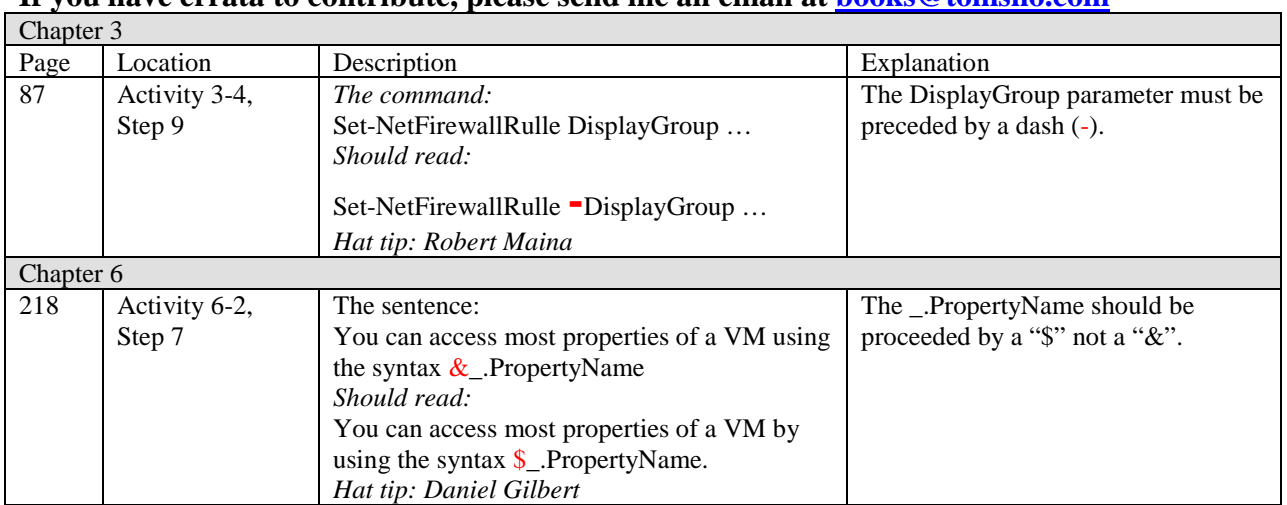

## **If you have errata to contribute, please send me an email at [books@tomsho.com](mailto:books@tomsho.com)**